## Table des matières

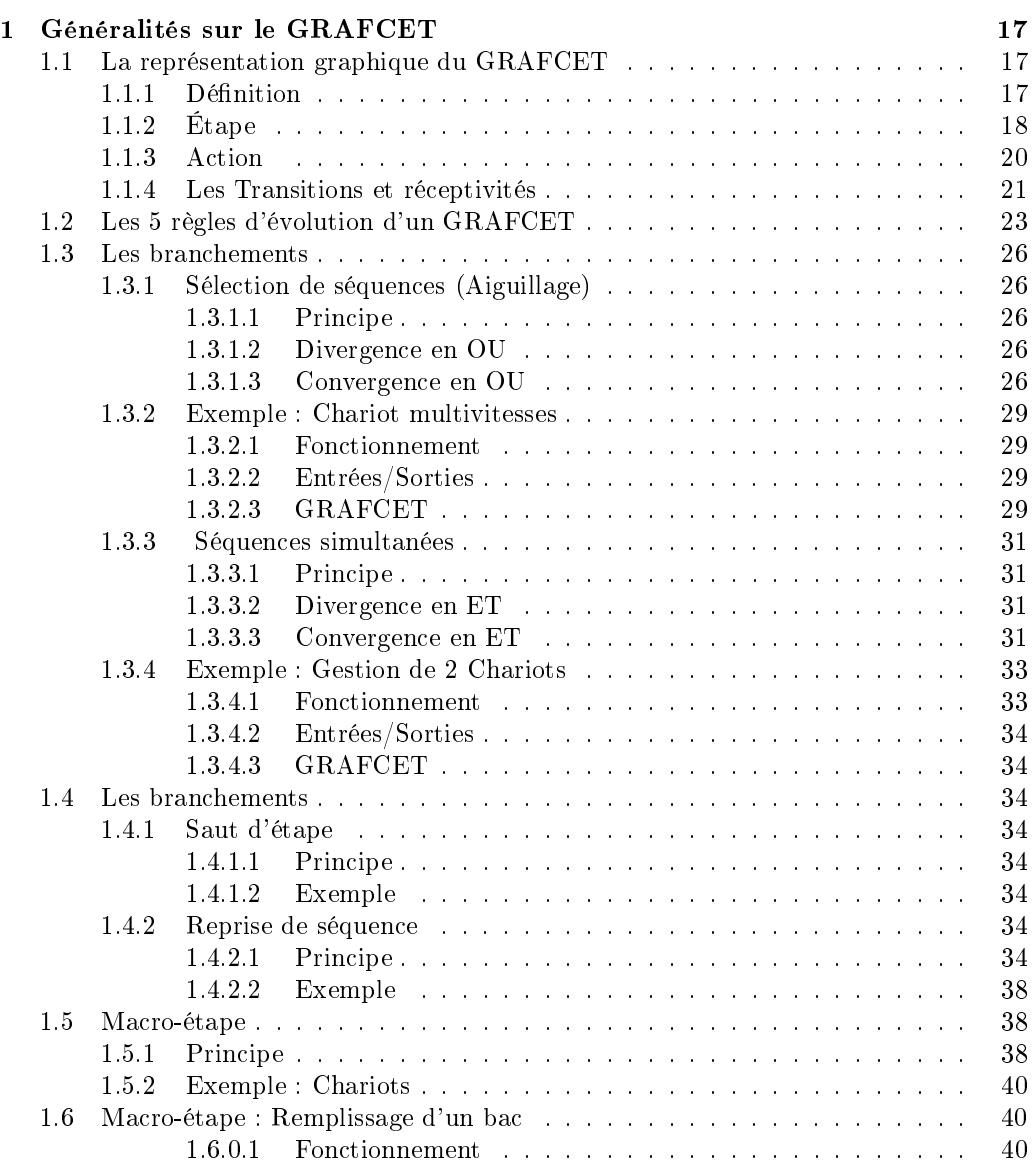

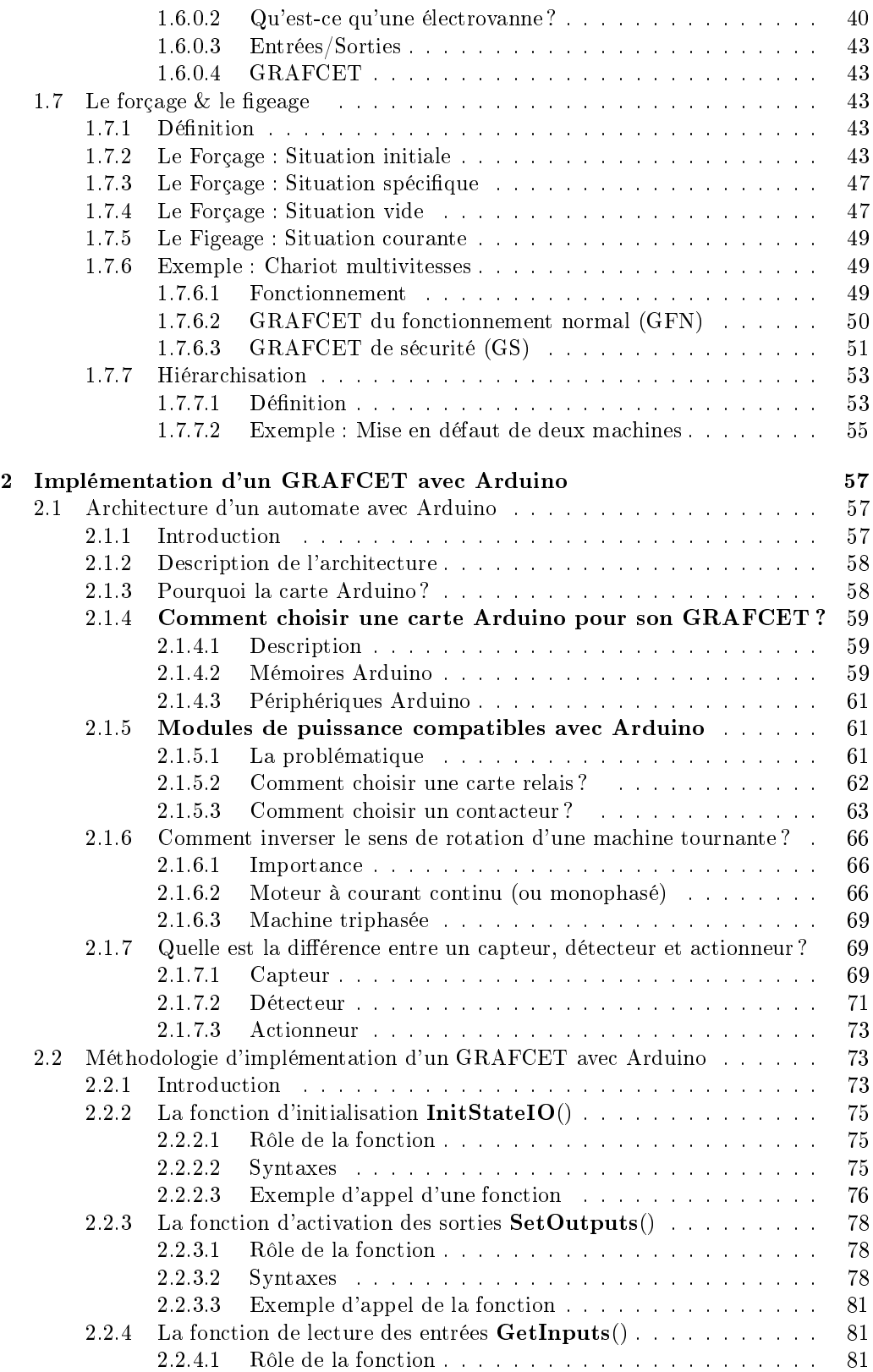

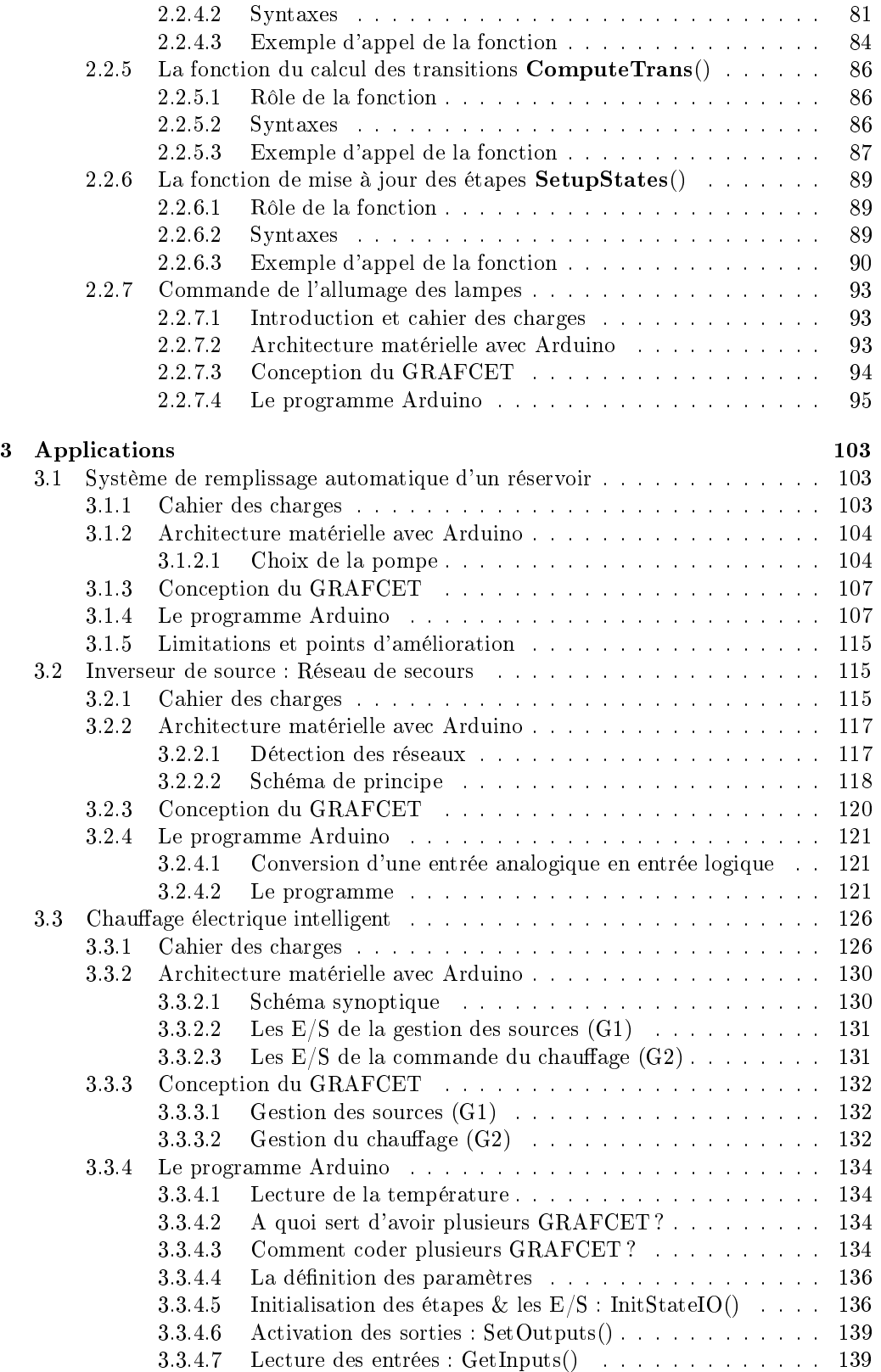

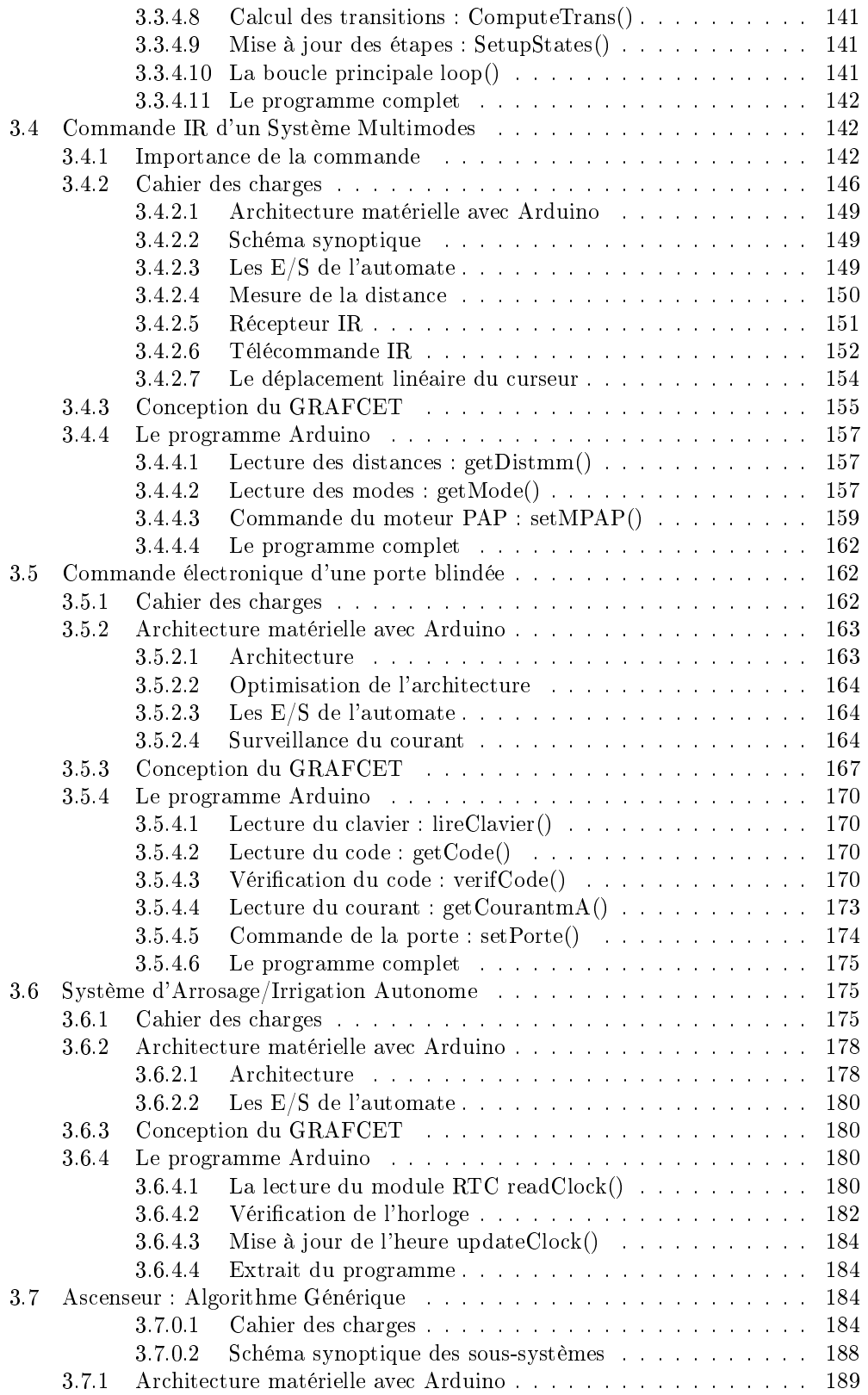

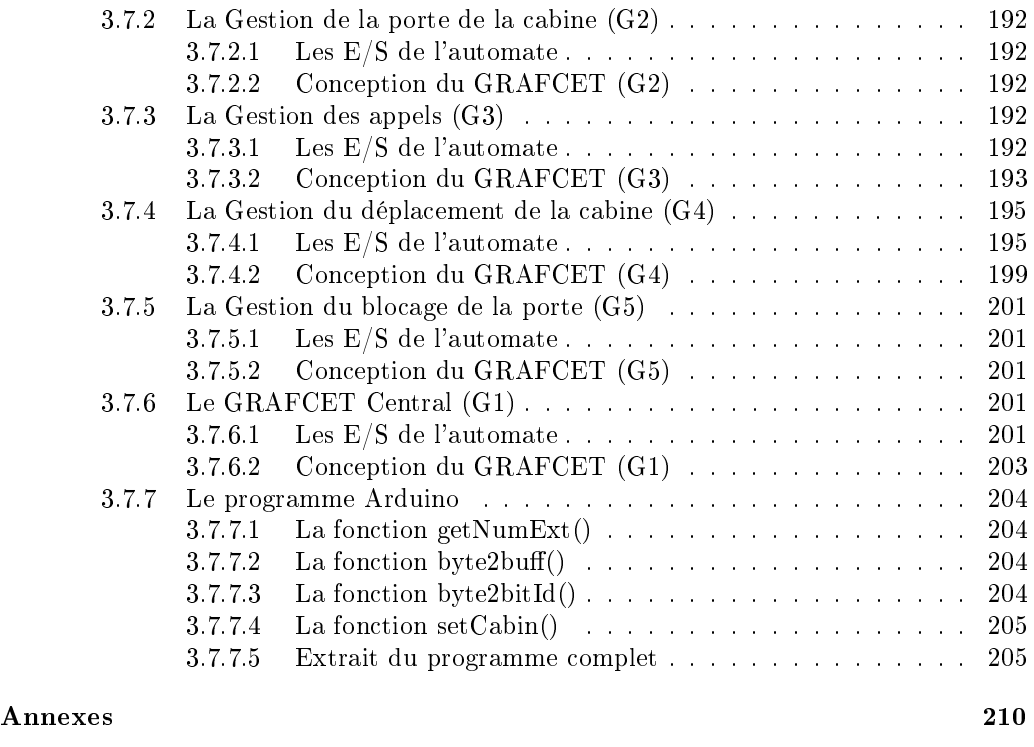

Index 219

## Table des figures

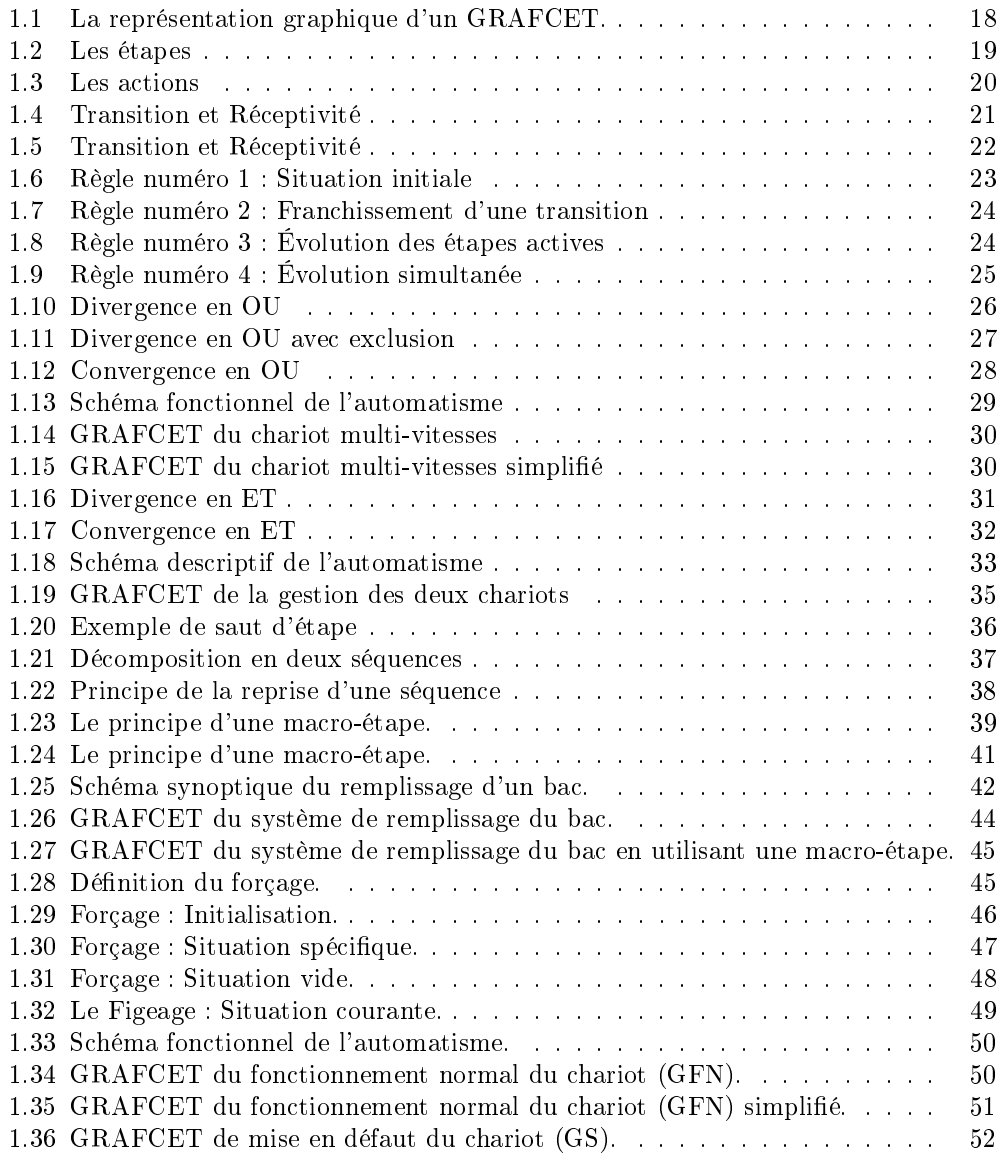

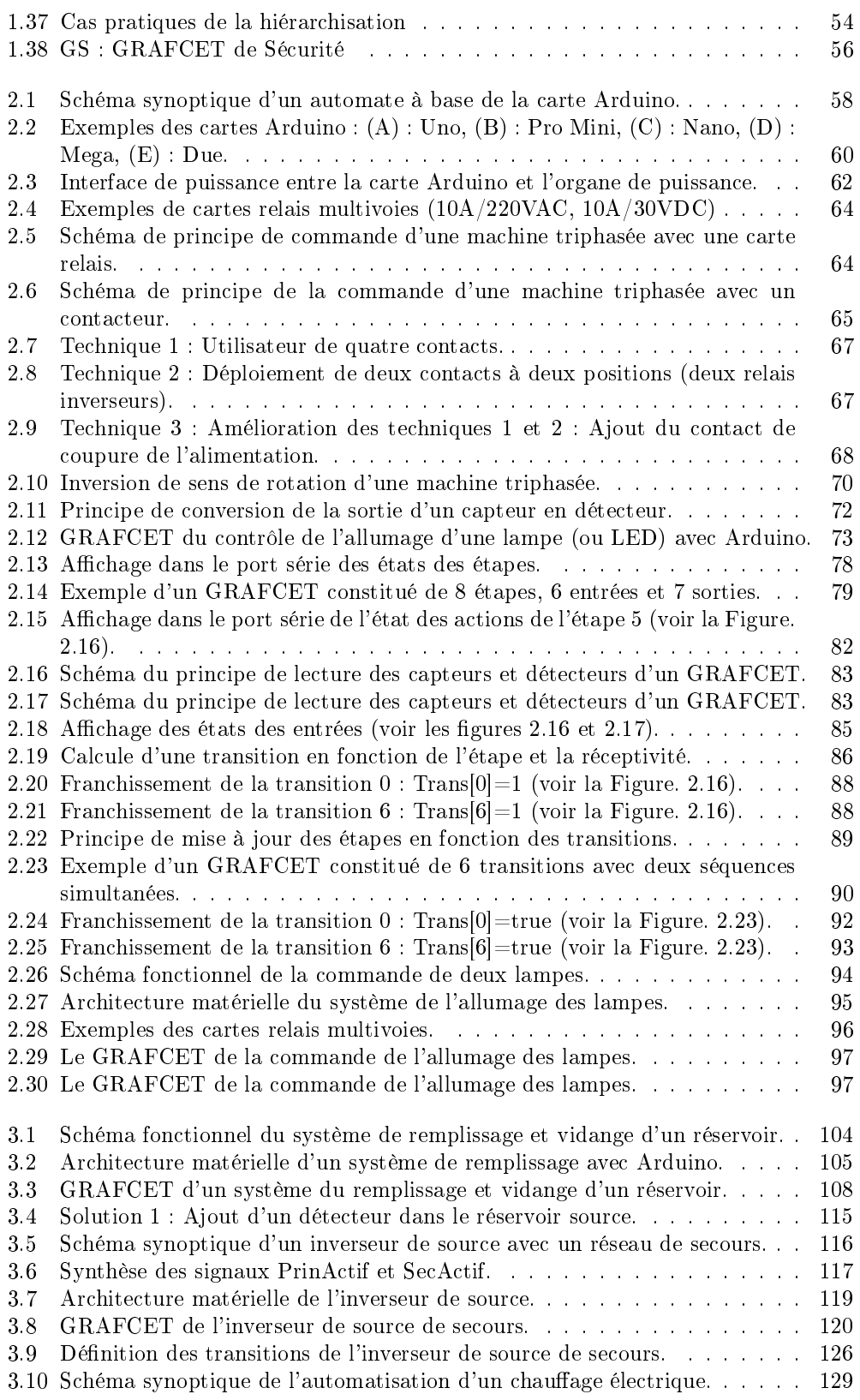

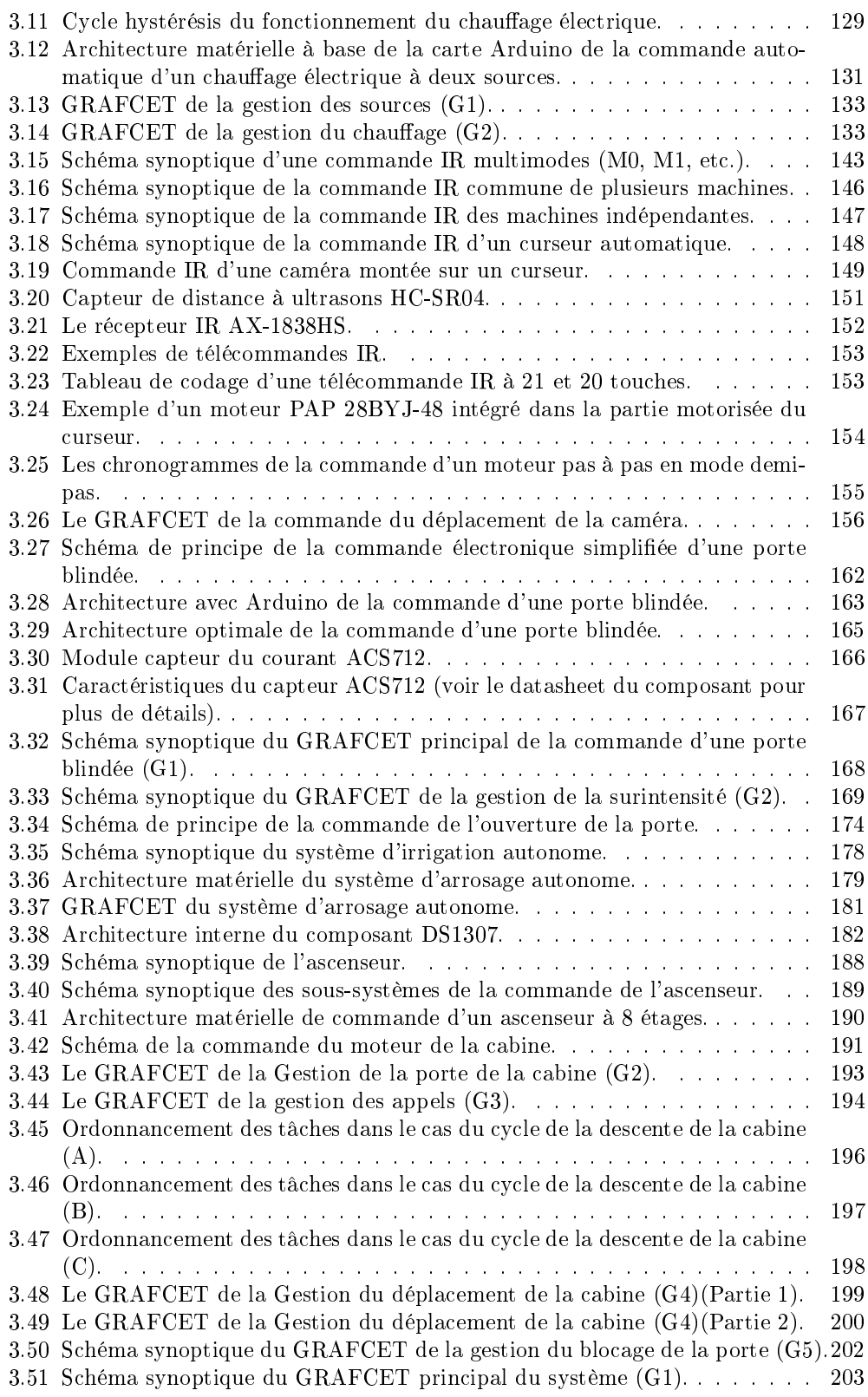

## Liste des tableaux

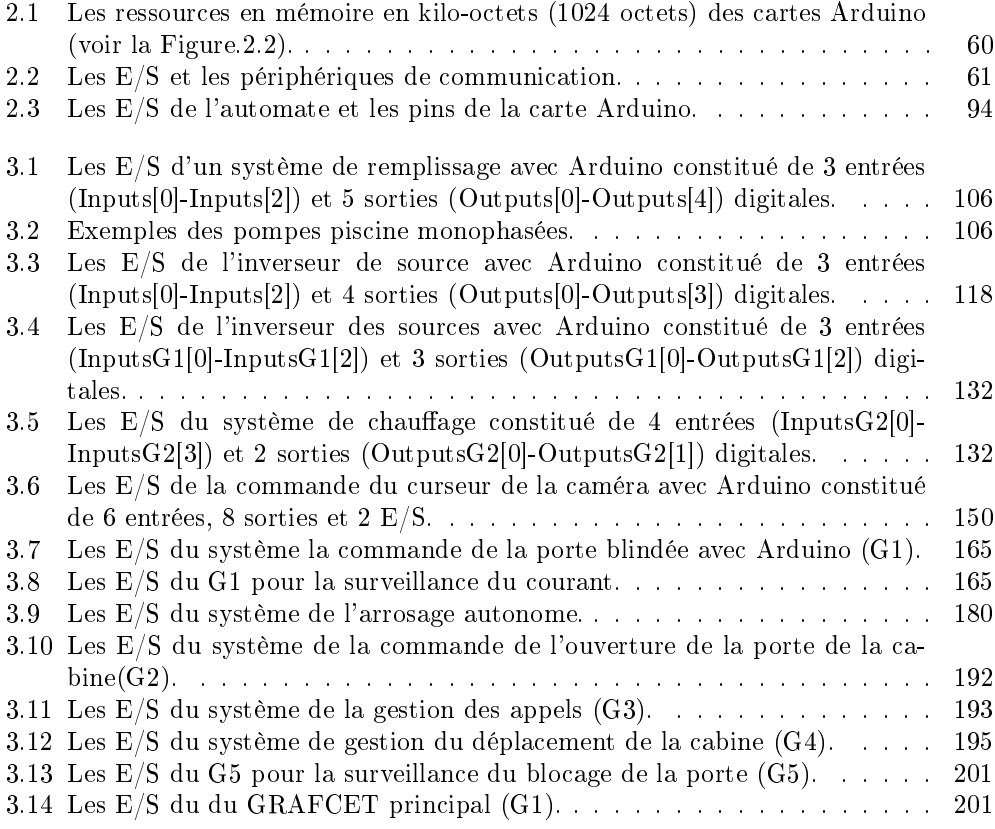